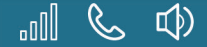

₿ 12:34 Uhr

# CYANOGENMOD

# Installation und Praxis

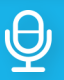

**Ihr Smartphone ist nicht so alt, wie Sie denken. Befreien Sie Ihr Android von den Fesseln und erleben Sie die neue Freiheit: Updates, Zugriffsrechte, Apps, Einstellungen – ganz wie Sie es wollen.**

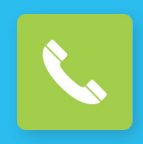

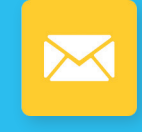

Telefon Nachrichten Internet Kontakte

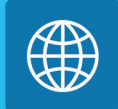

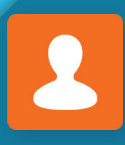

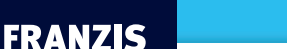

Christian Immler

## **CyanogenMod** Installation und Praxis

Christian Immler**,** Jahrgang 1964, war bis 1998 als Dozent für Computer Aided Design an der Fachhochschule Nienburg und an der University of Brighton tätig. Einen Namen hat er sich mit diversen Veröffentlichungen zu Spezialthemen wie 3-D-Visualisierung, PDA-Betriebssysteme, Linux und Windows gemacht. Seit mehr als 15 Jahren arbeitet er als erfolgreicher Autor mit mehr als 20 veröffentlichten Computerbüchern.

#### **Bibliografische Information der Deutschen Bibliothek**

Die Deutsche Bibliothek verzeichnet diese Publikation in der Deutschen Nationalbibliografie; detaillierte Daten sind im Internet über http://dnb.ddb.de abrufbar.

Hinweis: Alle Angaben in diesem Buch wurden vom Autor mit größter Sorgfalt erarbeitet bzw. zusammengestellt und unter Einschaltung wirksamer Kontrollmaßnahmen reproduziert. Trotzdem sind Fehler nicht ganz auszuschließen. Der Verlag und der Autor sehen sich deshalb gezwungen, darauf hinzuweisen, dass sie weder eine Garantienoch die juristische Verantwortung oder irgendeine Haftung für Folgen, die auf fehlerhafte Angaben zurückgehen, übernehmen können. Für die Mitteilung etwaiger Fehler sind Verlag und Autor jederzeit dankbar. Internetadressen oder Versionsnummern stellen den bei Redaktionsschluss verfügbaren Informationsstand dar. Verlag und Autor übernehmen keinerlei Verantwortung oder Haftung für Veränderungen, die sich aus nicht von ihnen zu vertretenden Umständen ergeben. Evtl. beigefügte oder zum Download angebotene Dateien und Informationen dienen ausschließlich der nicht gewerblichen Nutzung. Eine gewerbliche Nutzung ist nur mit Zustimmung des Lizenzinhabers möglich.

#### **© 2016 Franzis Verlag GmbH, 85540 Haar bei München**

Alle Rechte vorbehalten, auch die der fotomechanischen Wiedergabe und der Speicherung in elektronischen Medien. Das Erstellen und Verbreiten von Kopien auf Papier, auf Datenträgern oder im Internet, insbesondere als PDF, ist nur mit ausdrücklicher Genehmigung des Verlags gestattet und wird widrigenfalls strafrechtlich verfolgt.

Die meisten Produktbezeichnungen von Hard- und Software sowie Firmennamen und Firmenlogos, die in diesem Werk genannt werden, sind in der Regel gleichzeitig auch eingetragene Warenzeichen und sollten als solche betrachtet werden. Der Verlag folgt bei den Produktbezeichnungen im Wesentlichen den Schreibweisen der Hersteller.

Cyanogen ist ein eingetragenes Warenzeichen (Trademark) der Cyanogen Inc.

Das CyanogenMod-Logo **auf dem Cover und im Buch ist Eigentum von Cyanogen Inc. Die Unterneh**menswebseite erreichen Sie unter **https://cyngn.com/**. Mit freundlicher Genehmigung wurde das Logo verwendet. Vielen Dank an Robert McIver und Frank Montes für die Kooperation. Die Webseite von CyanogenMod erreichen Sie unter **http://www.cyanogenmod.org/**.

Das Sprechblasensymbol **in den Tippkästen wurde uns freundlicherweise vom CyanogenMod-Forum** zur Verfügung gestellt. Vielen Dank an Benjamin Göttmann für die Kooperation. Das Forum erreichen Sie unter **http://www.cyanogenmod-forum.de/**.

**Autor:** Christian Immler **Programmleitung:** Dr. Markus Stäuble **Satz und Layout:** Alexandra Kugge **Covergestaltung:** Manuel Blex

**ISBN 978-3-645-20414-9**

# INHALTSVERZEICHNIS

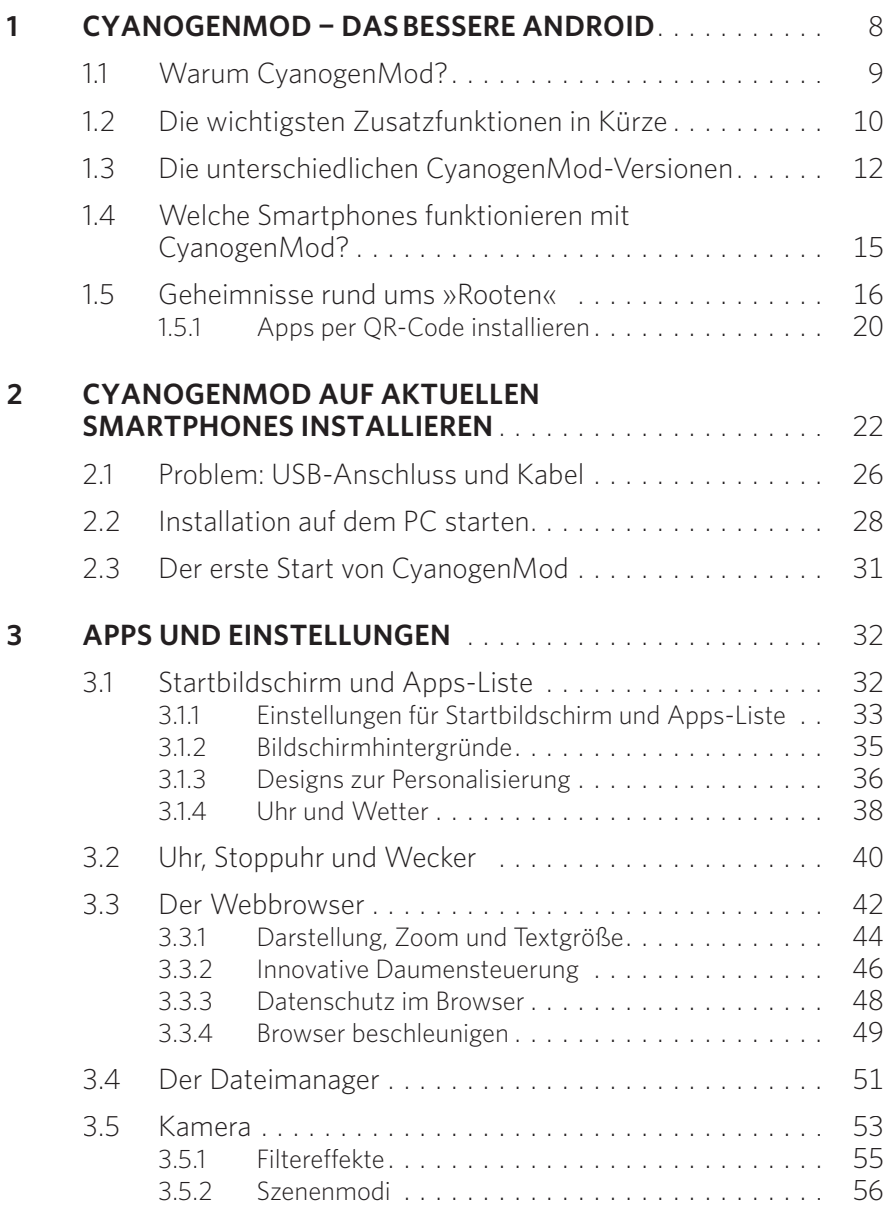

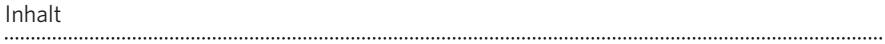

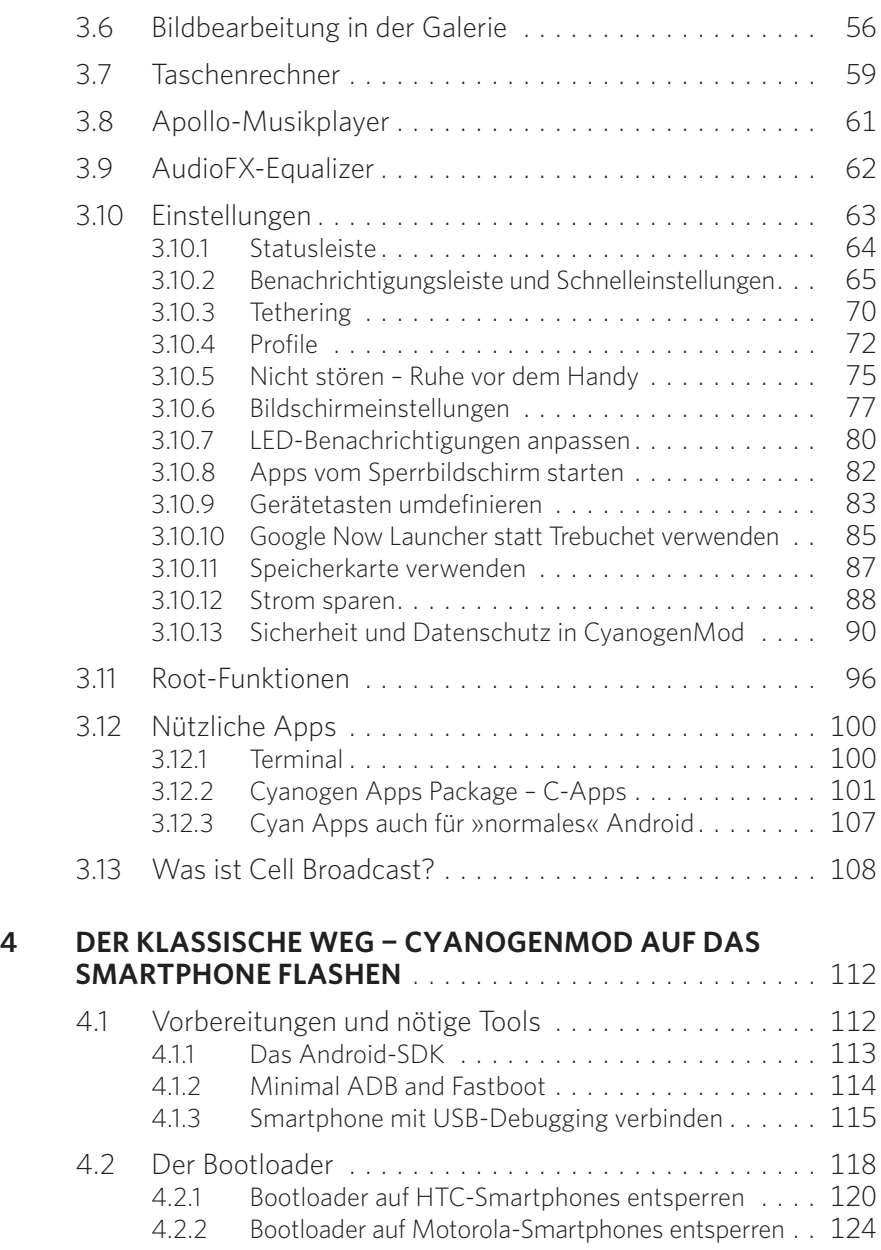

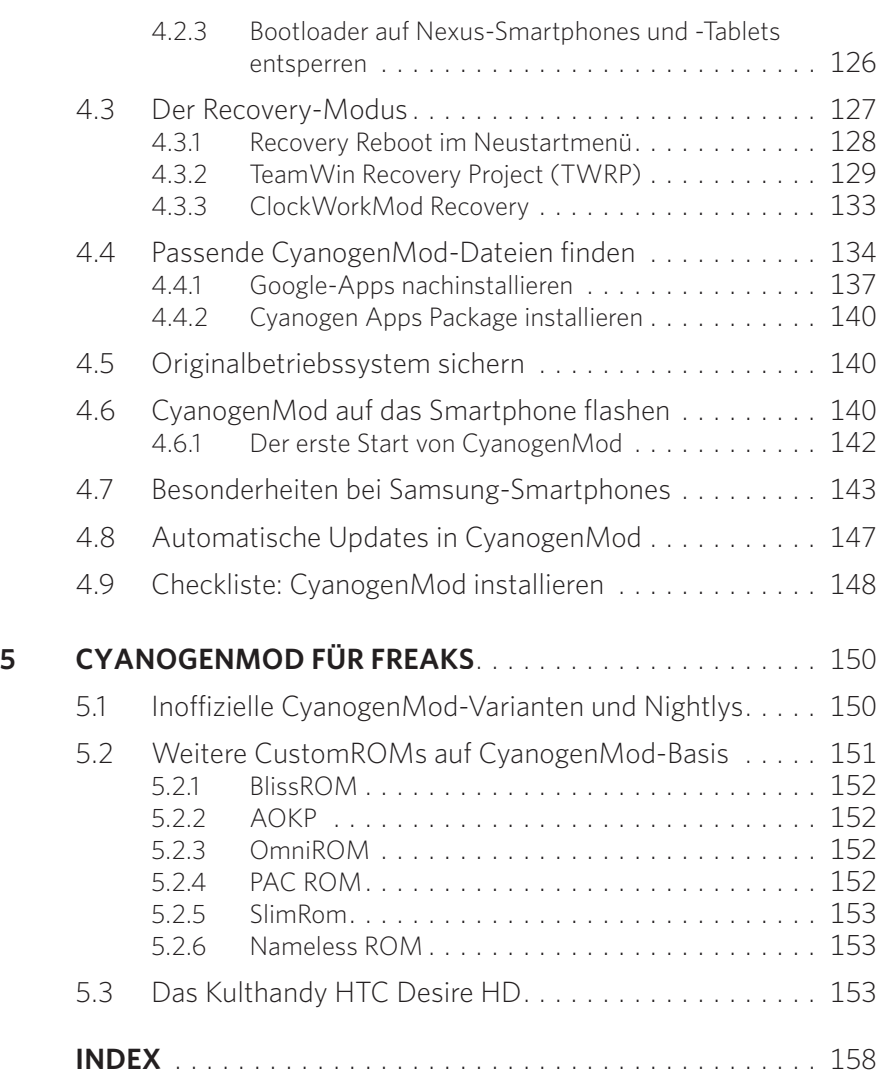

# <span id="page-7-0"></span>**1** CYANOGENMOD ¬ DAS BESSERE ANDROID

Android ist grundsätzlich ein quelloffenes und freies Betriebssystem für Smartphones und Tablets, das jeder seinen Wünschen anpassen kann ... theoretisch. In der Praxis sieht es anders aus. Im Wesentlichen ist es Google, der größte und wichtigste Android-Entwickler, der vorgibt, was Android kann und was nicht. Anschließend verpassen die Smartphone-Hersteller dem Betriebssystem eigene Oberflächen, die das System oft ausbremsen und Funktionseinschränkungen mit sich bringen.

Eine unabhängige Entwicklergruppe hat auf Basis von Android das verbesserte Open-Source-Betriebssystem *CyanogenMod* herausgebracht und entwickelt es ständig weiter. CyanogenMod wurde von jeglichem Ballast wie Spyware (Software, die Benutzer ausspioniert) und Bloatware (automatisch vorinstallierte Werbe-Apps unterschiedlichster Anbieter – Onlineshops, Lieferdienste, Taxi, Hotels ...) befreit und enthält zusätzliche Systemfunktionen sowie erweiterte Einstellungen, die die offi ziell auf den meisten Smartphones installierten Android-Versionen nicht bieten. Dadurch wurden die allgemeine Geschwindigkeit und auch die Zuverlässigkeit verbessert.

#### **ANDROID 6.0 MARSHMALLOW**

Seit Ende des Jahres 2015 steht die neue CyanogenMod-Version 13 für die ersten Geräte zur Verfügung. Sie basiert auf Android 6 Marshmallow. Die wenigsten Gerätehersteller liefern bisher offizielle Marshmallow-Updates für bereits früher ausgelieferte Smartphones. CyanogenMod ermöglicht jetzt schon einem großen Nutzerkreis, in den Genuss der neuesten Android-Version zu gelangen, und dies sogar auf Smartphones, die von ihren Herstellern möglicherweise nie ein Update erhalten werden.

Die meisten Abbildungen in diesem Buch wurden mit CyanogenMod 13 gemacht. Allerdings gilt das meiste auch für CyanogenMod 12, da die Unterschiede zwischen Android 5.x Lollipop und Android 6.0 Marshmallow bei Weitem nicht so gravierend sind, wie in den Medien gern behauptet.

<span id="page-8-0"></span>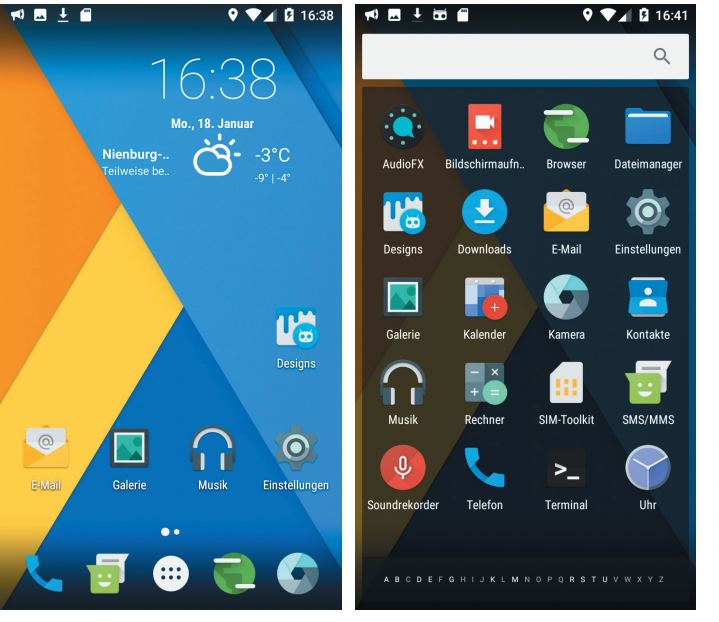

Bild 1.1: Auf den ersten Blick sieht Cyanogen-Mod wie klassisches Android ohne Google-Dienste aus.

Als Benutzer finden Sie sich in CyanogenMod sofort zurecht, da die Oberfläche und alle wichtigen Symbole direkt aus Android übernommen wurden. Die Oberfläche wirkt schlanker, da die übliche Bloatware fehlt, die neuen Optionen sind an verschiedenen Stellen, thematisch passend, integriert.

### **1.1 Warum CyanogenMod?**

Warum sollte man auf seinem Smartphone CyanogenMod installieren, wo es doch ein vorinstalliertes Android gibt, das (meistens) auch funktioniert? Eine berechtigte Frage, die sich viele stellen werden.

] **Aktuelle Android-Versionen** werden von Geräteherstellern oft nur mit erheblichen Zeitverzögerungen oder gar nicht geliefert. Oft sind es produktpolitische und gar nicht technische Gründe, die Gerätehersteller dazu bewegen, ein Smartphone auf dem Stand einer bestimmten Android-Version stehen zu lassen und nicht mehr mit Updates zu versorgen. CyanogenMod liefert selbst für <span id="page-9-0"></span>Smartphones, die schon einige Jahre vom Markt verschwunden sind, noch aktuelle Android-Versionen.

- ] CyanogenMod beseitigt **Bloatware**, die sich auf klassischem Weg nicht deinstallieren lässt.
- ] Durch den Verzicht auf unnötige Hintergrunddienste läuft CyanogenMod selbst auf schwächeren Geräten flüssiger und liefert so eine deutlich **bessere Performance** als die mit den Geräten gelieferte Android-Version.
- ] Die **Benutzeroberfläche** ist schlanker und vielfältiger anpassbar. Einige dieser Funktionen sind im Standard-Android über externe Launcher ebenfalls möglich.
- ] **Zusätzliche Systemfunktionen**, die durch die eingeschränkten Benutzerrechte standardmäßig nicht möglich sind, werden in CyanogenMod mit einem kontrolliert einsetzbaren Root-Zugriff möglich gemacht.
- ] Für manche Anwender mag das Gefühl wichtig sein, die **Kontrolle über das eigene Smartphone** zu haben, da sich CyanogenMod auch ohne Google-Dienste verwenden lässt.

#### **CYANOGENMOD IN ZAHLEN**

CyanogenMod ist mit über 50 Millionen Installationen weltweit das beliebteste aller CustomROMs für Android und war im Jahr 2009 auch eines der ersten, die überhaupt veröffentlicht wurden. CyanogenMod hatte Anfang August 2015 bereits mehr Nutzer als die großen »offiziellen« Plattformen Windows Phone und BlackBerry zusammen. Es läuft zurzeit auf 351 (Stand: März 2016) verschiedenen offiziell unterstützten Gerätemodellen sowie etwa 200 weiteren nur inoffiziell unterstützten Modellen.

### **1.2 Die wichtigsten Zusatzfunktionen in Kürze**

Einige Funktionen in CyanogenMod liegen im Hintergrund und nutzen vor allem technisch interessierten Anwendern. Die folgende Liste zeigt die augenfälligen Zusatzfunktionen, die jedem Anwender einen Mehrwert bieten. Allerdings stehen nicht alle davon auf jedem Gerät und in jeder CyanogenMod-Version zur Verfügung.

**• Design über Themen – und nicht nur Hintergrundbilder – weitreichend anpassbar.** 

] Schnelleinstellungen als Band- oder Kachelansicht einstellbar.

- ] Dateimanager vorinstalliert fehlt im Standard-Android leider immer noch.
- ] Profile für verschiedene Situationen oder Umgebungen, war früher Standard auf jedem Handy, ging aber mit Android verloren.
- ] Erweiterte Einstellungen für Startbildschirm und Benachrichtigungen.
- ] Erweiterte Kontrolle darüber, welche App Zugriff auf persönliche Daten haben darf.
- ] Blockierliste für unerwünschte Anrufer.
- ] Anzahl der zu versendenden SMS begrenzen.
- ] Tasten des Smartphones frei belegbar.
- Schnellzugriffe für wichtige Apps auf dem Sperrbildschirm.
- $\bullet$  Integrierter Musikplayer funktioniert auch komplett offline ohne Zwangsanbindung an einen Musikstore.

Systemweit nutzbarer Equalizer.

] Root-Zugriff für bestimmte Apps kontrolliert einsetzbar.

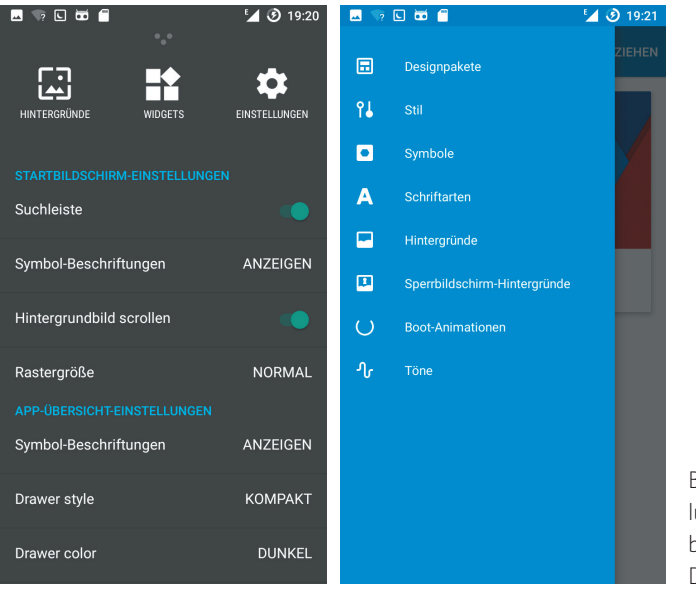

Bild 1.2: Einstellungen für Startbildschirm und Designs.

### <span id="page-11-0"></span>1 CyanogenMod ¬ das bessere Android

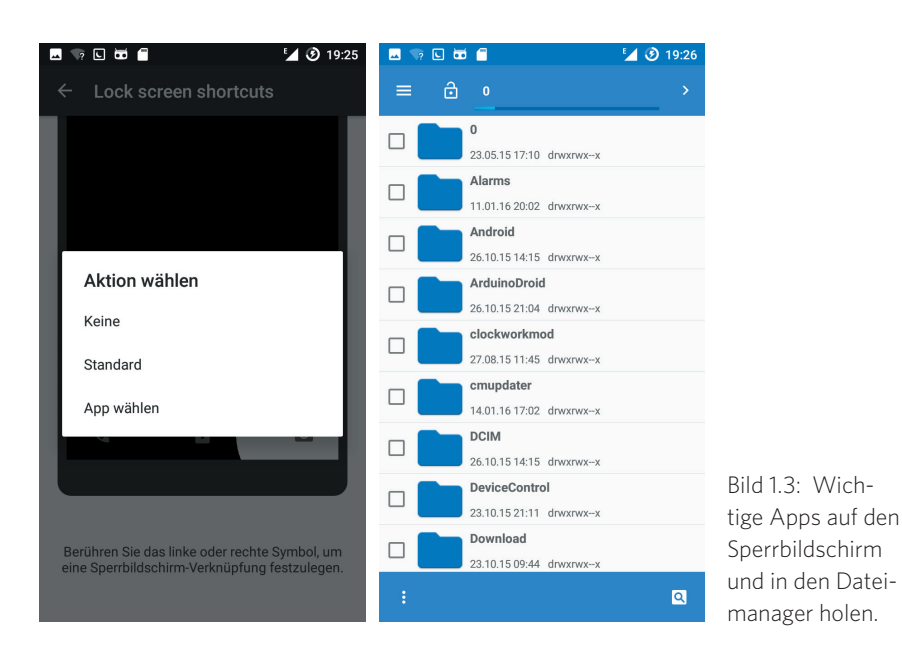

#### **1.3 Die unterschiedlichen CyanogenMod-Versionen**

CyanogenMod wurde erstmals auf Basis der Version Android 1.5 Donut veröffentlicht und seitdem ständig weiterentwickelt. Android Donut war die erste Version, die auf einem im Markt erhältlichen Gerät – dem T-Mobile G1 – vorinstalliert war.

Die folgende Tabelle zeigt die Versionsnummern von CyanogenMod und die jeweils dahinterliegenden Android-Versionen. Zu jeder CyanogenMod-Version gibt es Unterversionen, die wichtige Schritte in der permanent stattfindenden Weiterentwicklung markieren. Nicht alle CyanogenMod-Versionen sind für alle Smartphones verfügbar.

Version 12 ist für die meisten halbwegs aktuellen Geräte die aktuelle stabile CyanogenMod-Version, Version 13 steht seit Ende Januar 2016 als stabile Version für die ersten Geräte zur Verfügung, aber auch ältere Hauptversionen werden weiterentwickelt, um zusätzliche Geräte zu unterstützen oder Fehler zu beseitigen.

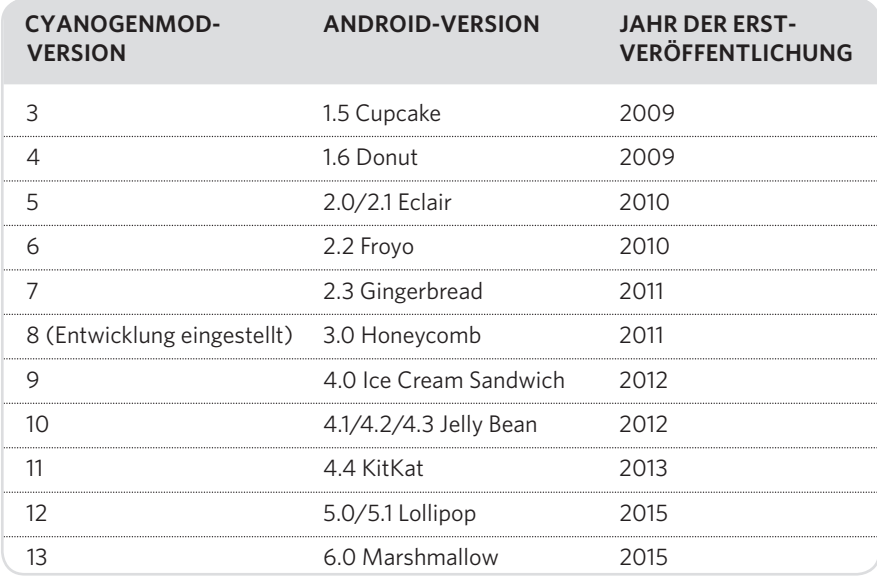

#### **9** 回 凿 自

 $\leftarrow$ Über das Telefon

CyanogenMod-Updates

Status Telefonnummer, Signal usw.

CyanogenMod-Statistiken Helfen Sie CyanogenMod zu verbessern, indem<br>Sie dem Sammeln anonymer Gerätestatistiken zustimmen

#### Rechtliche Hinweise

Mitwirkende

Gerätemodell GT-19300

Android-Version  $6.0.1$ 

CyanogenMod-Version 13.0-20160111-NIGHTLY-19300 因为口齿自 <sup>H</sup> <sup>9</sup> 19:29  $\leftarrow$ Über das Telefon

CyanogenMod API-Level Dragon Fruit (4)

<sup>H</sup> <sup>9</sup> 19:29

Android-Sicherheitspatch-Ebene 1. Januar 2016

Baseband-Version 19300XXUGNA8

#### Kernel-Version

3.0.101-CM-g0512bc2 S.O.101-Civi-goo12DC2<br>blinky@cyanogenmod #1<br>Mon Jan 11 05:08:36 PST 2016

Build-Datum Mon Jan 11 04:56:58 PST 2016

**Build-Nummer** 

cm\_i9300-userdebug 6.0.1 MMB29T ea8a82b8dd test-keys

SELinux-Status Strikt

 $Bild 14$ Versionsnummern und Daten in den Einstellungen anzeigen.

Die installierte CyanogenMod-Version wie auch den Gerätenamen und die Android-Version finden Sie wie üblich in den Einstellungen unter Über das Telefon.

Android 6 Marshmallow zeigt in der Zeile *Android-Sicherheitspatch-Ebene* das Datum der aktuellsten Sicherheitsupdates an. Auf diese Weise lässt sich der aktuelle Updatestand bei neu aufgetauchten Sicherheitslücken feststellen, da nicht jedes kleine Update bereits eine höhere Versionsnummer trägt. Google plant, etwa monatlich aktuelle Sicherheitsupdates für Android 6 Marshmallow zur Verfügung zu stellen. CyanogenMod zeigt zusätzlich das Build-Datum an, an dem die installierte Version erstellt wurde.

#### **CYANOGEN OS**

Neben dem quelloffenen CyanogenMod liefert der Hersteller Cyanogen Inc. noch eine kommerzielle Variante seines Betriebssystems an Gerätehersteller aus, die dieses anstelle von Google Android auf ihren Smartphones vorinstallieren können. Cyanogen OS (*cyngn.com/cyanogen-os*) ist auf dem sehr populären Smartphone OnePlus One und mittlerweile auf weiteren Geräten installiert, die vor allem im asiatischen Raum verkauft werden. In Europa wird das Aquaris X5 des spanischen Herstellers BQ mit Cyanogen OS ausgeliefert.

Im Funktionsumfang gleichen sich Cyanogen OS und CyanogenMod weitgehend. Im Rahmen einer neuen Partnerschaft mit Microsoft wird Cyanogen OS in Zukunft Microsoft-Apps und -Dienste enthalten, unter anderem OneDrive, Office, Skype und Bing. Cyanogen Inc. plant sogar eine komplett Google-freie Variante seines Betriebssystems, in der Cortana, die digitale Assistentin aus Windows 10, anstelle der Google-Suche und Google-Sprachsteuerung eingesetzt werden soll.

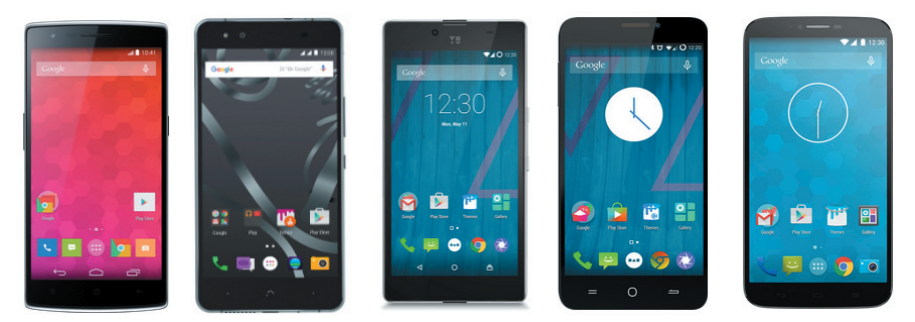

Bild 1.5: Smartphones mit Cyanogen OS: OnePlus One, BQ Aquaris X5, YU Yuphoria, YU Yureka, Alcatel Onetouch Hero 2+.

## <span id="page-14-0"></span>**1.4 Welche Smartphones funktionieren mit Cyanogen-Mod?**

CyanogenMod kann nicht neutral auf jedem Smartphone installiert werden wie Windows auf einem PC. Für jede Hardware sind spezifische Treiber erforderlich, die direkt mit dem Betriebssystem mitgeliefert werden müssen. Deshalb gibt es lange Listen mit Betriebssystem-Images für unterschiedlichste Gerätemodelle.

Am einfachsten ist es, auf der Seite *wiki.cyanogenmod.org/w/Devices/de* unterhalb des Balkens *Offi ziell unterstützte Geräte* auf den Link *alle Geräte anzeigen* zu klicken.

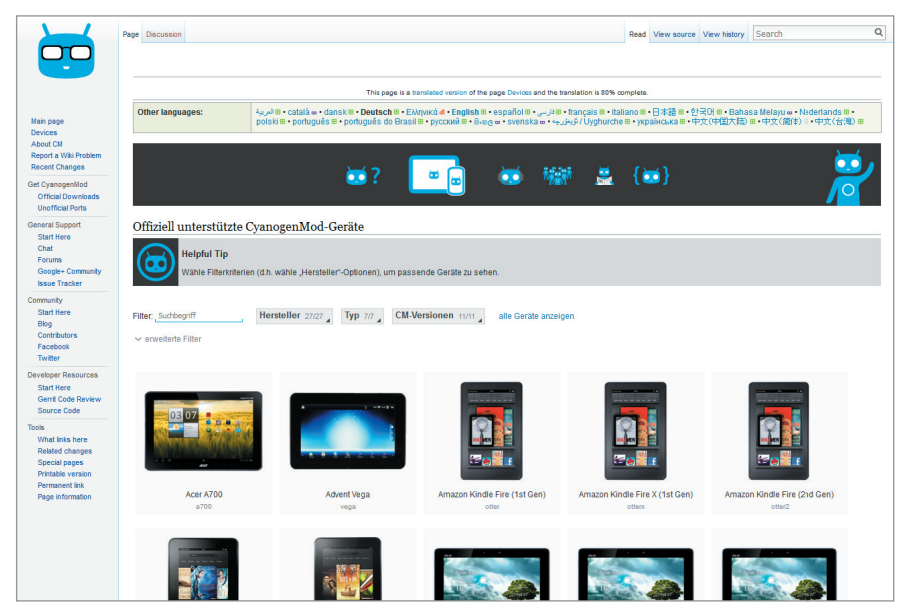

Bild 1.6: Geräteauswahl im CyanogenMod-Wiki.

Hier sehen Sie alle Geräte, die von CyanogenMod offiziell unterstützt werden. Im Listenfeld *CM-Versionen* können Sie schnell nach Versionsnummern filtern, wenn Sie zum Beispiel nur Geräte mit Unterstützung für CyanogenMod 12 und 13 anzeigen lassen wollen. Über den Herstellerfilter finden Sie schnell Ihr eigenes Gerät.

Neben den offiziell unterstützten Versionen liefert CyanogenMod noch inoffizielle Varianten, die von den Entwicklern technisch nicht bis ins letzte Detail getes<span id="page-15-0"></span>tet wurden, sowie Android-Versionen, die deutlich neuer sind als die Geräte, auf denen sie laufen sollen. Nähere Informationen dazu fi nden Sie am Ende des Buchs im Kapitel 5 »CyanogenMod für Freaks«.

Die Lieblings-Smartphones aller CustomROM-Entwickler sind die Geräte der Nexus-Serie von Google, da hier kaum Herstellersperren für die Installation zu überwinden und diese Geräte technisch sehr gut dokumentiert sind. Außerdem haben zwei Smartphone-Klassiker in der CyanogenMod-Community Kultstatus erreicht und werden bis heute zumindest inoffiziell mit aktuellsten Versionen versorgt:

- **Das Samsung Galaxy S3 war im Jahr 2012 nach den mit vielen Fehlern behafte**ten Vorgängern Galaxy S und Galaxy SII das erste wirklich erfolgreiche Modell dieser Serie. Es bot diverse technische Innovationen und wurde weltweit über 50 Millionen Mal verkauft . Das Samsung Galaxy S3 wurde mit Android 4.0 ausgeliefert und erhielt offizielle Updates bis zur Version 4.3. Die Neuauflage Samsung Galaxy S3 Neo ist deutlich weniger interessant. Das Gerät wurde vom Hersteller technisch etwas verändert, sodass CyanogenMod und andere CustomROMs, die für das originale Samsung Galaxy S3 entwickelt wurden, nicht funktionieren.
- ] Das HTC Desire HD aus dem Jahr 2010 war seinerzeit ein höchst innovatives Smartphone der Oberklasse, das erstmals eine 1-GHz-MSM8255-Scorpion-CPU nutzte. Auch Bildschirm und RAM-Kapazität lagen damals weit über dem Durchschnitt. Das HTC Desire HD wurde mit Android 2.2 ausgeliefert und erhielt offizielle Updates bis zur Version 2.3.5.

#### **1.5 Geheimnisse rund ums »Rooten«**

Kurz nach der öffentlichen Vorstellung des ersten Android-Smartphones G1 fand die damals schon sehr aktive Android-Community eine Möglichkeit, einen allumfassenden Systemzugriff auf die Geräte zu erlangen, der dem normalen Benutzer verborgen blieb. Da Android auf Linux basiert, wurde diese Methode als »rooten« bezeichnet – nach dem Linux-Superuser *root*.

Android geht wie jede Linux-Variante von einem normalerweise eingeschränkten Benutzerkonto aus, dem kritische Systemzugriffe verwehrt werden. Ein spezieller Benutzer *root* hat Zugriff auf das komplette System, was natürlich auch mit Risiken verbunden ist.

»Das Recht auf Root-Zugriff auf Ihr System ist ein zentrales Problem«, sagte Tim Berners-Lee, der Erfinder des World Wide Web, auf einer Linux-Konferenz in Australien. »Das Recht auf Root ist das Recht, Dinge zu speichern, die so laufen, wie Sie es wollen.« Ein Gerät, das dem Anwender dieses Recht nicht einräume, diene einem fremden Herrn.

Android-Nutzer können mit besonderen – von den Geräteherstellern nicht autorisierten – Tools sich selbst Root-Zugriff auf ihr Smartphone oder Tablet freischalten.

Rooten wird häufig dafür genutzt, nicht benötigte Bloatware-Apps, die Gerätehersteller oder Mobilfunkprovider auf den Smartphones vorinstalliert haben, zu entfernen, was bei in der Firmware installierten Apps auf klassischem Weg nicht möglich ist.

#### **WAS BEDEUTET FIRMWARE?**

Klassischerweise unterscheidet man in der Computertechnik zwischen Hardware und Software. Hardware ist die Elektronik, und Software nennt man die Programme, einschließlich des Betriebssystems, die diese Elektronik steuern. Firmware liegt irgendwo dazwischen. Dabei handelt es sich um Programme oder Betriebssysteme, die fest auf einem Chip eingebrannt sind und deren Zweck darin besteht, die Grundlage zu liefern, damit weitere Software die Hardware steuern kann. Da auch Firmware in letzter Zeit immer wieder vom Hersteller aktualisiert wird, ist sie heute nicht mehr fest in einen Chip eingebrannt, und daher gibt es Methoden, sie zu verändern. Die dazu notwendigen Werkzeuge waren ursprünglich nur den Herstellern zugänglich. Die Android-Community und auch Google selbst stellen mittlerweile diverse derartige Tools zur Verfügung.

Im gerooteten Modus sind noch weit mehr Funktionen möglich, was auch Entwicklern einen großen Spielraum für spezielle Root-Apps bietet. So ist zum Beispiel das Übertakten des Prozessors nur mit Root-Berechtigung möglich, da bestimmte Schutzmechanismen des Systems übergangen werden müssen.

Ein eventuell auf dem Smartphone vorhandener SIM-Lock wird durch das Rooten nicht automatisch entfernt. Allerdings benötigen die meisten Apps zum Aushebeln von SIM-Locks Root-Zugriff.